## **Menutree Website: QR-Code Website:**

- + Products / docu / downloads
	- $+$  Hardware
		- + Remote maintenance
			- $+ S7$ 
				- + Internet
					- + TeleRouter

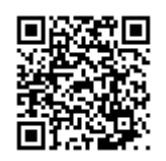

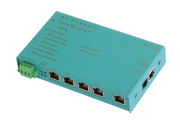

Please make sure to update your drivers before using our products.

## WinTELEPROF-software = software-PG-TELE

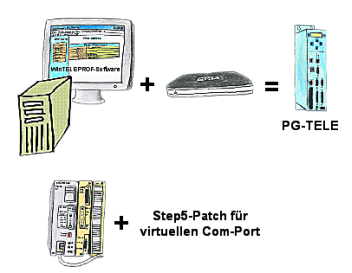

Your're using the devices of the Tele-Network-family and don't want to have a device standing on the table? No problem. Install the WinTELEPROF-software on your PC and after link connection access to your Step5/7-programming software (also Siemens) via a virtual Com-Port.

 At Step5 the Step5-software is going to be patched, then working with the virtual Com-Port will be also possible.

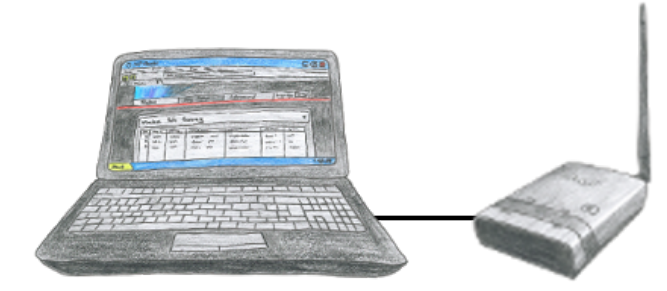

To configure ALF you dont need additional driver or special cables, you connect your PC via LAN or WLAN with ALF and over the integrated webserver you can configure the needed function.

#### Actual data of S5/S7-PLC in Excel-file

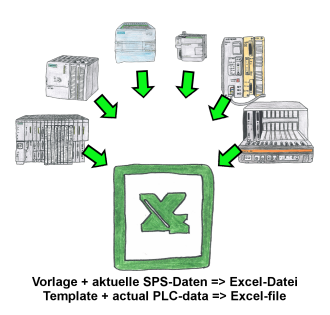

Logging of workflows, recording of operating states, archiving of process data, all of these requirements can be handled with "PLC data in Excel".

 You create a template-file in Excel, enter special keywords as placeholders for PLC-data such as flags, timers, counters, I/O and the connection-parameters and save the file as a template for the tool. The tool runs on a Windows compatible PC and polls the defined controller. As soon as the trigger event occurs, the configured PLC-data is read out and entered in the template file instead of the placeholder and saved under a specified file-name in the specified directory.

 It is also possible to communicate with controllers without a network-interface via S7-LAN (with S7-200/300/400) or S5-LAN++ (with S5-90U to 155U).

A corresponding Excel-file for each trigger event.

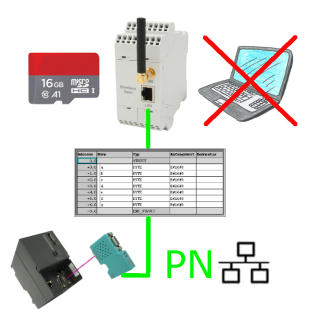

S7-PLC triggered DB-backup/-restore without additional PC via MPI/Profibus on SD-card

# S7-300/400 (MPI/DP) to S7-300/400 (MPI/DP)

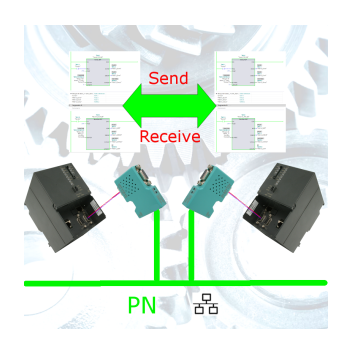

Coupling S7-controller with MPI/Profibus at S7-controller with MPI/Profibus via network

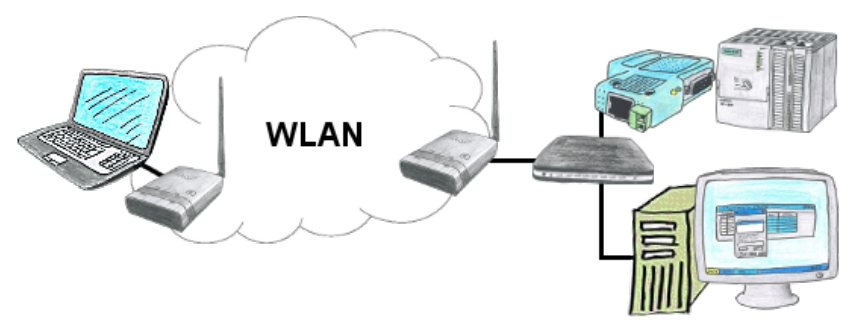

You have some LAN-clients and want to communicate via WLAN with them? No problem, you connect ALF to a switch and you are able to communicate with all this clients. You dont need a direct connect client.

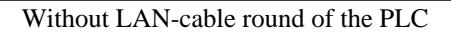

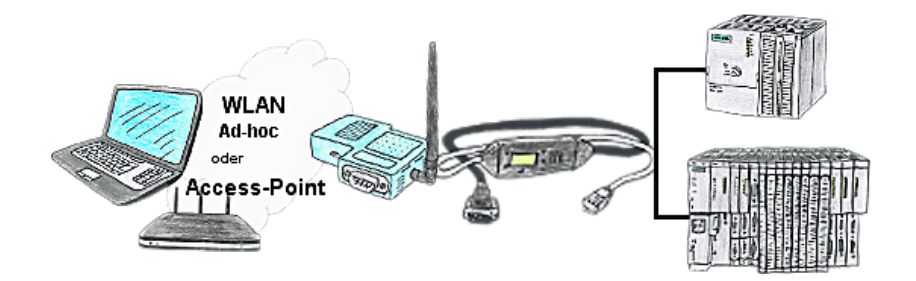

Your're right in the middle of your production line and and should move around the machine and simultaneously observe / manage. No problem, you parameterize the S7-WLAN-Bridge, connect to the MPI-LAN and connect to an access-point or with the ad-hoc-network of your laptop and are ONLINE on the PLC.